# Fundamentals of 3D

# Lecture 3:

Debriefing: Lecture 2 Rigid transformations Quaternions Iterative Closest Point (+Kd-trees)

Frank Nielsen nielsen@lix.polytechnique.fr

# Harris-Stephens' combined corner/edge detector

- Depth discontinuity
- Surface orientation discontinuity
- Reflectance
   discontinuity (i.e.,
   change in surface
   material properties)
- Illumination discontinuity (e.g., shadow)

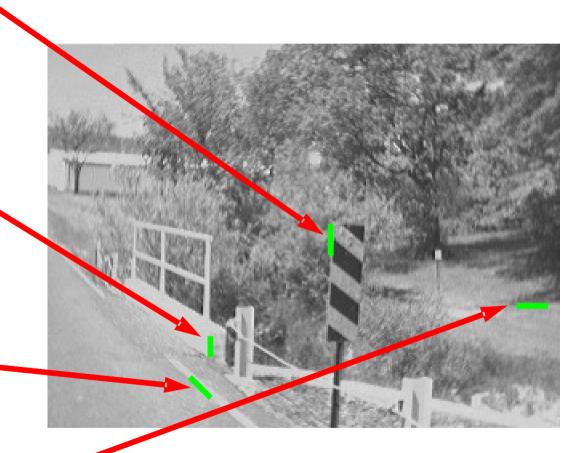

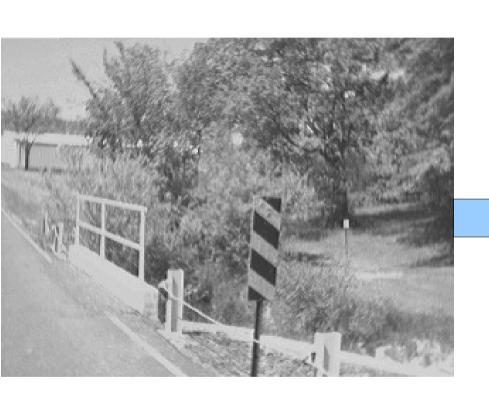

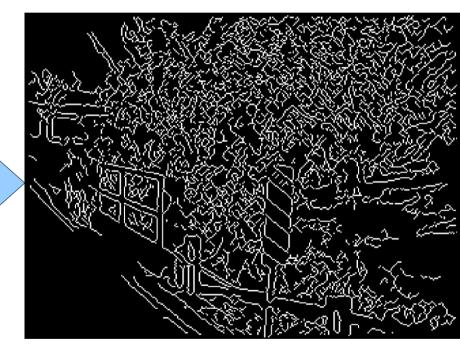

# Harris-Stephens edge detector

Aim at finding good feature

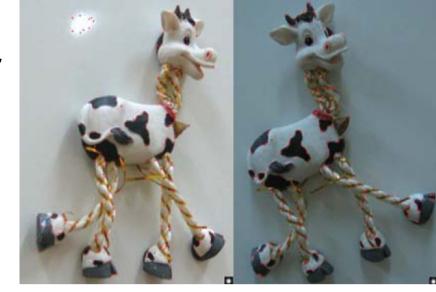

$$M = \sum_{x,y} w(x,y) \begin{bmatrix} I_x^2 & I_x I_y \\ I_x I_y & I_y^2 \end{bmatrix} \text{ fresponsion}$$
 time with

Gradient with respect to x, times gradient with respect to y

Sum over image region – area we are checking for corner

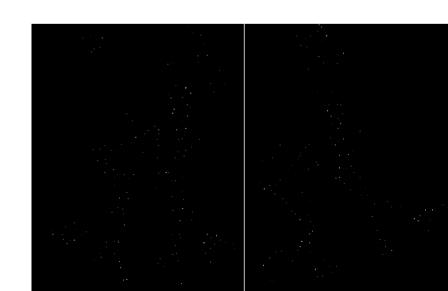

# Harris-Stephens edge detector

Measure the corner response as

$$R = \det M - k \left( \operatorname{trace} M \right)^2$$

$$\det M = \lambda_1 \lambda_2$$
$$\operatorname{trace} M = \lambda_1 + \lambda_2$$

Avoid computing eigenvalues themselves.

(k - empirical constant, k = 0.04-0.06)

# Algorithm:

- Find points with large corner response function R
   (R > threshold)
- Take the points of local maxima of R

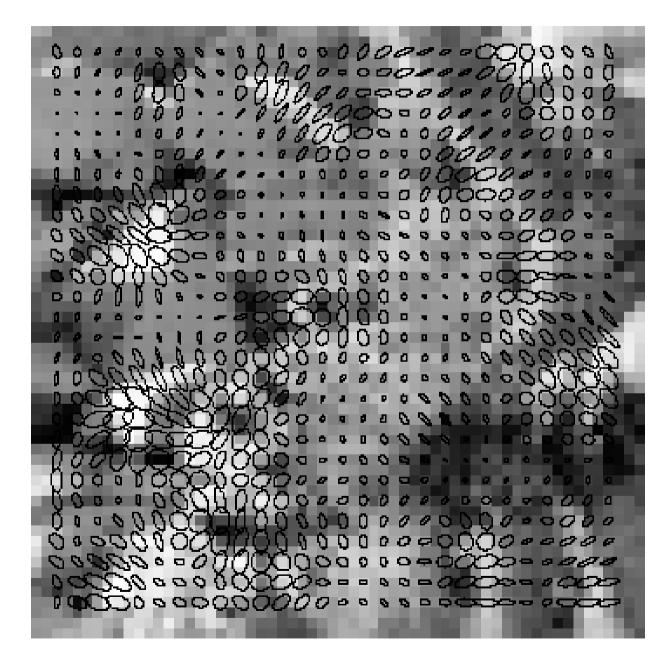

# Edge thresholding hysterisis

Single threshold value for edges -> Streaking

Two thresholds: low and high

- If a pixel value is above the high threshold, it is an edge.
- If a pixel value is below the low threshold, it is not an edge.
- If a pixel value is between the low and high thresholds, it is an edge if it is connected to another edge pixel, otherwise it is interpreted as noise.

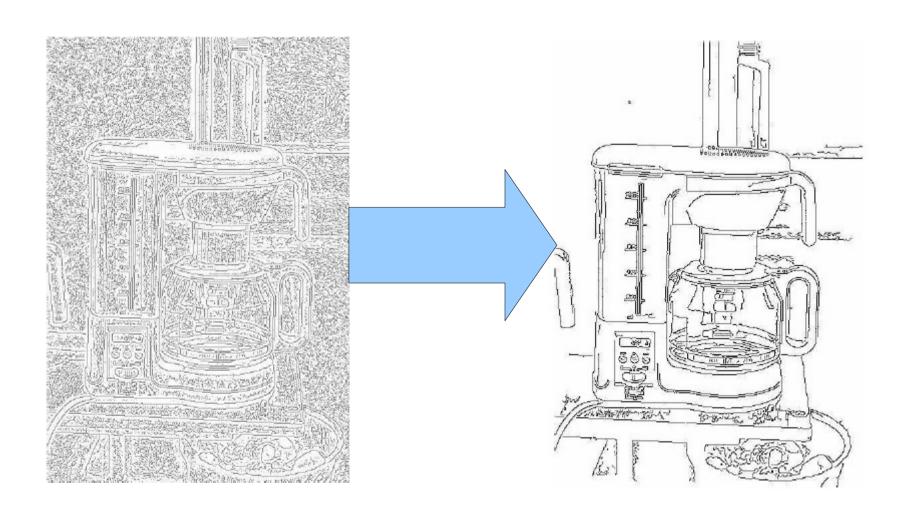

Edge hysteresis

# Homogeneous coordinates and duality point/line

homogenization

$$\mathbf{p} = [x \ y]^T \qquad \qquad \mathbf{p} = [x \ y \ 1]^T$$

Inhomogeneous vector

$$\mathbf{p} = [x \ y \ 1]^T$$

Homogeneous vector

dehomogenization (also known as

Perspective division)

$$\begin{bmatrix} x \\ y \\ w \end{bmatrix} \simeq \begin{bmatrix} \frac{x}{w} \\ \frac{y}{w} \end{bmatrix}, \text{ for } w \neq 0.$$

# Projective plane $\mathbb{P}^2$

$$\begin{bmatrix} x \\ y \\ w \end{bmatrix} = \begin{bmatrix} \lambda x \\ \lambda y \\ \lambda w \end{bmatrix}, \forall \lambda \neq 0.$$

$$L: ax + by + c = 0.$$

is equivalent to

$$L: \lambda ax + \lambda by + \lambda c = 0$$

Line coefficients stored in an inhomogeneous vector

$$\mathbf{l} = \begin{bmatrix} a & b & c \end{bmatrix}^T$$

Equation of the line:  $L: \mathbf{I}^T \mathbf{p} = 0$ .

Point and line have same homogeneous representation: A point can be interpreted as the coefficients of the line

### Intersection of lines

# Cross-product of two vectors:

$$\mathbf{u} \times \mathbf{v} = \det \left[ egin{array}{ccc} \mathbf{x} & \mathbf{y} & \mathbf{z} \\ u_x & u_y & u_z \\ v_x & v_y & v_z \end{array} \right] = -\mathbf{v} \times \mathbf{u}.$$

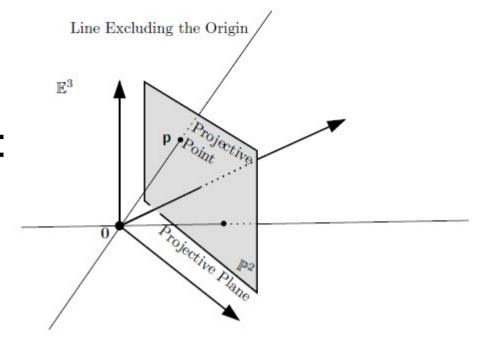

Intersection point of two lines is obtained from their cross-product:

$$p = 11 \times 12$$

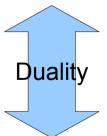

Line passing through two « points » I1\* and I2\*:

# Application: Detection of line segment intersection

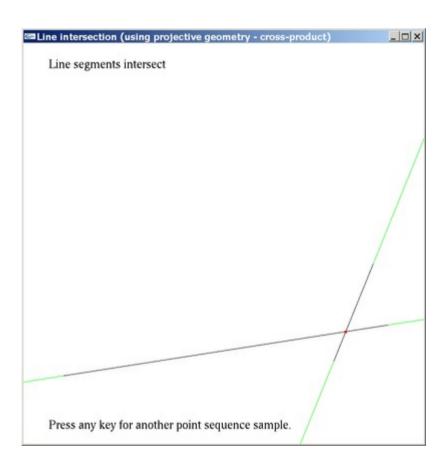

```
11=CrossProduct(p,q);
12=CrossProduct(r,s);
// intersection point is the cross-product
//of the line coefficients (duality)
intersection=CrossProduct(l1,l2);
intersection.Normalize(); // to get back Euclidean point
```

### Overview of duality in projective geometry

|                | Point                                                                    | Line                                                                     |  |
|----------------|--------------------------------------------------------------------------|--------------------------------------------------------------------------|--|
| Representation | $\mathbf{p} = \left[ \begin{array}{ccc} x & y & w \end{array} \right]^T$ | $\mathbf{I} = \left[ \begin{array}{ccc} a & b & c \end{array} \right]^T$ |  |
| Incidence      | $\mathbf{p}^T \mathbf{I} = 0$                                            | $\mathbf{I}^T \mathbf{p} = 0$                                            |  |
|                | (lines $\boldsymbol{I}$ passing through $\boldsymbol{p}$ )               | (points $\mathbf{p}$ on line $\mathbf{I}$ )                              |  |
| Degeneracy     | Collinearity:                                                            | Concurrence:                                                             |  |
|                | $\det[\mathbf{p_1} \ \mathbf{p_2} \ \mathbf{p_3}] = 0$                   | $\det[\mathbf{I_1} \ \mathbf{I_2} \ \mathbf{I_3}] = 0$                   |  |
| Join           | $\mathbf{I}=\mathbf{p}_1	imes\mathbf{p}_2$                               | $\mathbf{p} = \mathbf{l}_1 	imes \mathbf{l}_2$                           |  |
|                | (line passing through $\mathbf{p}_1$ and $\mathbf{p}_2$ )                | (intersection point of $I_1$ and $I_2$ )                                 |  |
| Infinity       | Ideal points: $\begin{bmatrix} x & y & 0 \end{bmatrix}^T$                | Ideal line: $\begin{bmatrix} 0 & 0 & 1 \end{bmatrix}^T$                  |  |

The determinant of three points represent the volume of their parallepiped.  $(\mathbf{p}_1 \times \mathbf{p}_2) \cdot \mathbf{p}_3$ .

# 2D Transformations using homogeneous coordinates

Identity I:

$$\left[\begin{array}{cccc} 1 & 0 & 0 \\ 0 & 1 & 0 \\ 0 & 0 & 1 \end{array}\right]$$

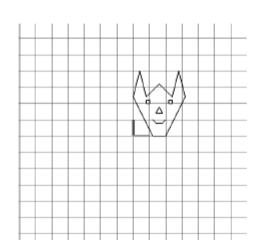

Translation T:

$$\begin{bmatrix}
1 & 0 & 1 \\
0 & 1 & 2 \\
0 & 0 & 1
\end{bmatrix}$$

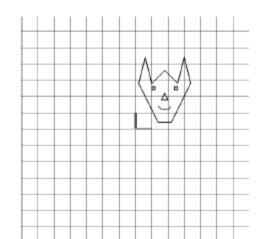

Rotation R:

$$\begin{bmatrix} \cos \theta & -\sin \theta & 1\\ \sin \theta & \cos \theta & 1\\ 0 & 0 & 1 \end{bmatrix}$$

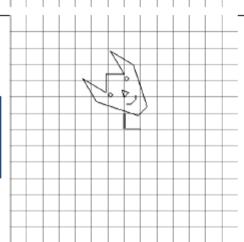

Central Symmetry

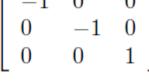

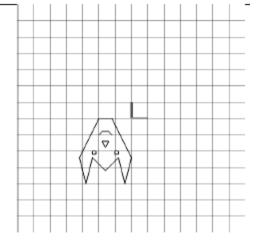

# 2D Transformations using homogeneous coordinates

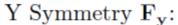

$$\left[\begin{array}{ccc} 1 & 0 & 0 \\ 0 & -1 & 0 \\ 0 & 0 & 1 \end{array}\right]^{3}$$

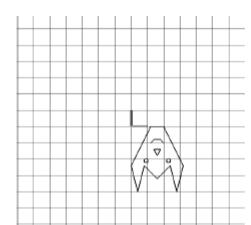

$$\underline{X}$$
 Symmetry  $\underline{F}_{\mathbf{x}}$ :

$$\begin{bmatrix} -1 & 0 & 0 \\ 0 & 1 & 0 \\ 0 & 0 & 1 \end{bmatrix}$$

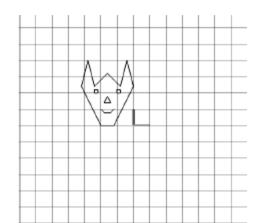

### X Shear $S_{xy}$

$$(s = 1)$$
:

$$\begin{bmatrix} 1 & 1 & 0 \\ 0 & 1 & 0 \\ 0 & 0 & 1 \end{bmatrix}$$

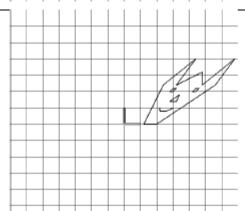

### Y Shear $S_{yx}$

$$(s = 1)$$
:

$$\left[\begin{array}{ccc} 1 & 0 & 0 \\ 1 & 1 & 0 \\ 0 & 0 & 1 \end{array}\right]$$

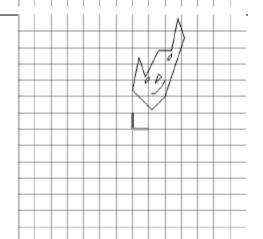

### Cartesian coordinate systems in 3D

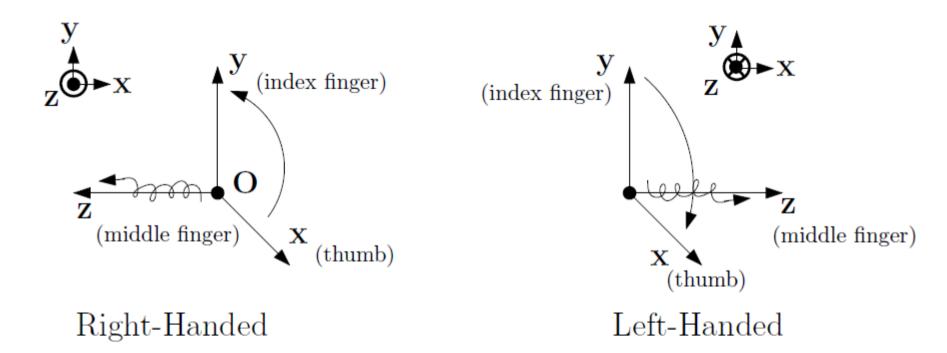

FIGURE 3.15 The right-handed ( $\mathbf{z} = \mathbf{x} \times \mathbf{y}$ ) and left-handed ( $\mathbf{z} = \mathbf{y} \times \mathbf{x} = -\mathbf{x} \times \mathbf{y}$ ) Cartesian coordinate systems.

# 3D Transformations using homogeneous coordinates

$$\mathbf{R}_{x} = \begin{bmatrix} 1 & 0 & 0 & 0 \\ 0 & \cos \theta & \sin \theta & 0 \\ 0 & -\sin \theta & \cos \theta & 0 \\ 0 & 0 & 0 & 1 \end{bmatrix},$$

$$\mathbf{R}_{y} = \begin{bmatrix} \cos \theta & 0 & -\sin \theta & 0 \\ 0 & 1 & 0 & 0 \\ \sin \theta & 0 & \cos \theta & 0 \\ 0 & 0 & 0 & 1 \end{bmatrix},$$

$$\mathbf{R}_z = \begin{bmatrix} \cos \theta & \sin \theta & 0 & 0 \\ -\sin \theta & \cos \theta & 0 & 0 \\ 0 & 0 & 1 & 0 \\ 0 & 0 & 0 & 1 \end{bmatrix}.$$

$$\mathsf{R} = \mathsf{R}_x \mathsf{R}_y \mathsf{R}_z$$

## Be careful: Gimbal lock

# **Euler rotation**

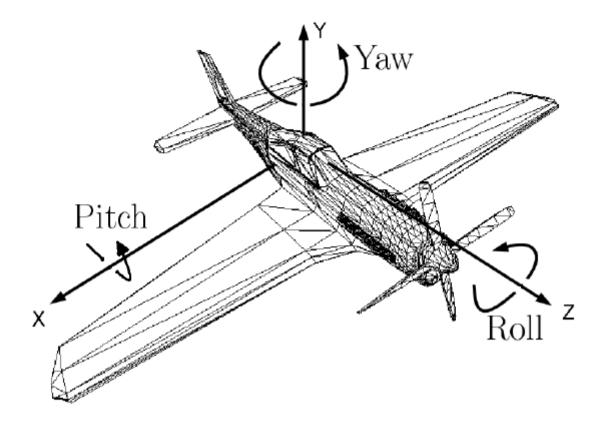

$$\mathbf{R}(\text{roll}, \text{pitch}, \text{yaw}) = \mathbf{R}_z(\text{roll}) \times \mathbf{R}_x(\text{pitch}) \times \mathbf{R}_y(\text{yaw})$$

$$\mathbf{R}(\text{roll, pitch, yaw}) = \mathbf{R}(r, p, y) =$$

$$\cos r \cos y - \sin r \sin p \sin y$$
  $-\sin r \cos p$   $\cos r \sin y + \sin r \sin p \cos y$   
 $\sin r \cos y + \cos r \sin p \sin y$   $\cos r \cos p$   $\sin r \sin y - \cos r \sin p \cos y$   
 $-\cos p \sin y$   $\sin p$   $\cos p \cos y$ 

## **Cross-product/outer product**

$$\mathbf{u} \times \mathbf{v} = \det \begin{bmatrix} \mathbf{x} & \mathbf{y} & \mathbf{z} \\ u_x & u_y & u_z \\ v_x & v_y & v_z \end{bmatrix} = -\mathbf{v} \times \mathbf{u}.$$

### Consider the cross-product as a matrix multiplication:

$$\mathbf{u} \times \mathbf{v} = [\mathbf{u}]_{\times} \mathbf{v}$$

$$[\mathbf{u}]_{\times} = \begin{bmatrix} 0 & -u_z & u_y \\ u_z & 0 & -u_x \\ -u_y & u_x & 0 \end{bmatrix} = \mathbf{M}.$$

### **Outer-product**

$$\mathbf{u}\mathbf{u}^{T} = \underbrace{\begin{bmatrix} u_{x} \\ u_{y} \\ u_{z} \end{bmatrix}}_{(3,1)} \underbrace{\begin{bmatrix} u_{x} & u_{y} & u_{z} \end{bmatrix}}_{(1,3)} = \underbrace{\begin{bmatrix} u_{x}^{2} & u_{x}u_{y} & u_{x}u_{z} \\ u_{x}u_{y} & u_{y}^{2} & u_{y}u_{z} \\ u_{x}u_{z} & u_{y}u_{z} & u_{z}^{2} \end{bmatrix}}_{(3,3)}$$

# Arbitrary matrix rotation: Rodrigues' formula

$$\mathbf{R}_{\mathbf{u},\theta} = \mathbf{u}\mathbf{u}^T + \cos\theta(\mathbf{I} - \mathbf{u}\mathbf{u}^T) + [\mathbf{u}]_{\times}\sin\theta,$$

Equivalent to:

$$\mathbf{R}_{\mathbf{u},\theta} = \mathbf{I} + [\mathbf{u}]_{\times} \sin \theta + [\mathbf{u}]_{\times}^{2} (1 - \cos \theta).$$

$$\mathbf{R}_{\mathbf{u},\theta} = \begin{bmatrix} \cos\theta + u_x^2(1 - \cos\theta) & u_x u_y(1 - \cos\theta) - u_z \sin\theta & u_y \sin\theta + u_x u_z(1 - \cos\theta) \\ u_z \sin\theta + u_x u_y(1 - \cos\theta) & \cos\theta + u_y^2(1 - \cos\theta) & -u_x \sin\theta + u_y u_z(1 - \cos\theta) \\ -u_y \sin\theta + u_x u_z(1 - \cos\theta) & u_x \sin\theta + u_y u_z(1 - \cos\theta) & \cos\theta + u_z^2(1 - \cos\theta) \end{bmatrix}.$$

$$\begin{bmatrix} 1 & 0 & 0 & 0 \\ 0 & 1 & 0 & 0 \\ 0 & 0 & 1 & 0 \\ 0 & 0 & 0 & 1 \end{bmatrix}$$

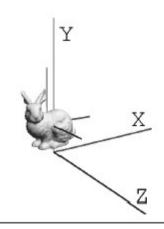

#### Translation T.

| 1 | 0 | 0 | -0.0268 |
|---|---|---|---------|
| 0 | 1 | 0 | 0.095   |
| 0 | 0 | 1 | 0.009   |
| 0 | 0 | 0 | 1       |
| _ |   |   |         |

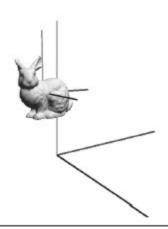

### Rotation $\mathbf{R}_z$ :

$$(45^o, z\text{-axis})$$

$$\begin{bmatrix}
\frac{\sqrt{2}}{2} & -\frac{\sqrt{2}}{2} & 0 & 0 \\
\frac{\sqrt{2}}{2} & \frac{\sqrt{2}}{2} & 0 & 0 \\
0 & 0 & 1 & 0 \\
0 & 0 & 0 & 1
\end{bmatrix}$$

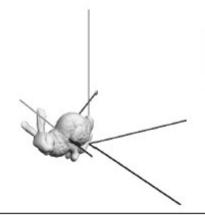

### Rotation $\mathbf{R}_x$ :

### $(45^o, x$ -axis)

$$\begin{bmatrix} 1 & 0 & 0 & 0 \\ 0 & \frac{\sqrt{2}}{2} & -\frac{\sqrt{2}}{2} & 0 \\ 0 & \frac{\sqrt{2}}{2} & \frac{\sqrt{2}}{2} & 0 \\ 0 & 0 & 0 & 1 \end{bmatrix}$$

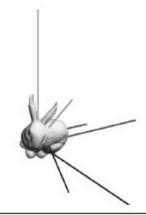

### Rotation $\mathbf{R}_y$ :

 $(45^o, y$ -axis)

$$\begin{bmatrix} \frac{\sqrt{2}}{2} & 0 & -\frac{\sqrt{2}}{2} & 0 \\ 0 & 1 & 0 & 0 \\ \frac{\sqrt{2}}{2} & 0 & \frac{\sqrt{2}}{2} & 0 \\ 0 & 0 & 0 & 1 \end{bmatrix}$$

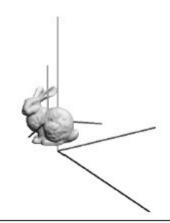

### Shear $S_{xy}$ :

|   |                  | - | -0 |                  |   |
|---|------------------|---|----|------------------|---|
| Γ | 1                | 1 | 0  | 0                | 1 |
|   | 0                | 1 | 0  | 0                |   |
|   | 1<br>0<br>0<br>0 | 0 | 1  | 0<br>0<br>0<br>1 | I |
|   | 0                | 0 | 0  | 1                |   |
| _ |                  |   |    | _                | - |

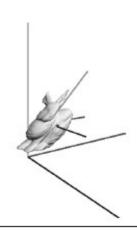

Scale S: 
$$\begin{bmatrix} 2 & 0 & 0 & 0 \\ 0 & \frac{1}{2} & 0 & 0 \\ 0 & 0 & \frac{1}{4} & 0 \\ 0 & 0 & 0 & 1 \end{bmatrix}$$

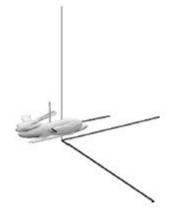

### Y Symmetry $\mathbf{F_y}$ :

$$\left[\begin{array}{cccc} 1 & 0 & 0 & 0 \\ 0 & -1 & 0 & 0 \\ 0 & 0 & 1 & 0 \\ 0 & 0 & 0 & 1 \end{array}\right]$$

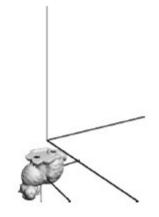

# Rigid transformations

$$\mathbf{D} = \left[ \begin{array}{cc} \mathbf{R} & \mathbf{t} \\ \mathbf{0}^T & 1 \end{array} \right]$$

### Concatenation (non-commutative!)

$$\mathbf{D}_1\mathbf{D}_2 = \left[\begin{array}{cc} \mathbf{R}_1 & \mathbf{t}_1 \\ \mathbf{0}^T & 1 \end{array}\right] \left[\begin{array}{cc} \mathbf{R}_2 & \mathbf{t}_2 \\ \mathbf{0}^T & 1 \end{array}\right] = \left[\begin{array}{cc} \mathbf{R}_1\mathbf{R}_2 & \mathbf{R}_1\mathbf{t}_2 + \mathbf{t}_1 \\ \mathbf{0}^T & 1 \end{array}\right] = \left[\begin{array}{cc} \mathbf{R}' & \mathbf{t}' \\ \mathbf{0}^T & 1 \end{array}\right] = \mathbf{D}'.$$

$$\mathbf{D}^{-1} = \left[ \begin{array}{cc} \mathbf{R}^T & -\mathbf{R}^T \mathbf{t} \\ \mathbf{0}^T & 1 \end{array} \right].$$

# Quaternions for rotations

### Provide rotation operator that is invertible

- Easy to invert scalars
- For 2D vectors, invert using complex numbers...
- For 3D vectors??? (-> 4D quaternions)
- For dD vectors??? (-> 8D octonions)

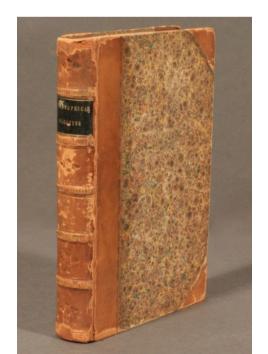

Lectures on Quaternions

http://digital.library.cornell.edu/

#### LECTURES

N

#### OUATERNIONS:

CONTAINING A SYSTEMATIC STATEMEN

#### A Dew Mathematical Method;

OF WHICH THE PRINCIPLES WERE COMMUNICATED IN 1813 TO THE ROYAL IRISH ACADEMY;

AND WHICH HAS SINCE FORMED THE SUBJECT OF SUCCESSIVE COURSES OF LECTURES, DELIVERED IN 1848 AND SUBSEQUENT YEARS,

TN

THE HALLS OF TRINITY COLLEGE, DUBLIN

WITH NUMEROUS ILLUSTRATIVE DIAGRAMS, AND WITH SOME GEOMETRICAL AND PHYSICAL APPLICATIONS.

BY

#### SIR WILLIAM ROWAN HAMILTON, LL. D., M. R. I. A.,

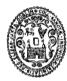

#### DUBLIN:

#### HODGES AND SMITH, GRAFTON-STREET,

LONDON: WHITTAKER & CO., AVE-MARIA LANE. CAMBRIDGE: MACMILLAN & CO.

853.

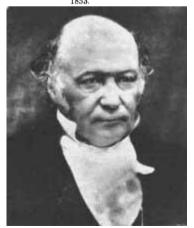

Sir William Rowan Hamilton

# Quaternions: 1D real+3D imaginary

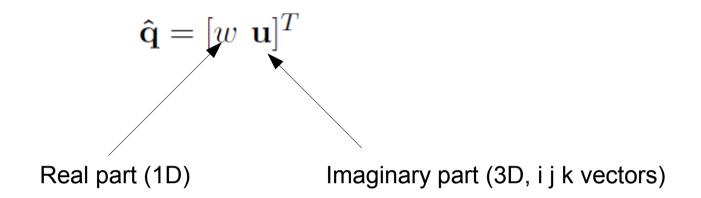

### Multiplication:

$$\hat{\mathbf{q}}_1 \hat{\mathbf{q}}_2 = \begin{bmatrix} w_1 w_2 - \mathbf{u_1} \cdot \mathbf{u_2} \\ \mathbf{u_1} \times \mathbf{u_2} + w_1 \mathbf{u_2} + w_2 \mathbf{u_1} \end{bmatrix}$$

Norm (I2)

$$||\hat{\mathbf{q}}|| = \sqrt{||\mathbf{u}||^2 + w^2}$$

# Unit quaternions

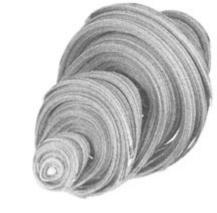

$$\hat{\mathbf{q}} = \begin{bmatrix} \cos \theta \\ \mathbf{u} \sin \theta \end{bmatrix}$$

$$||\mathbf{u}|| = 1$$

Rotation theta around an axis u: Quaternion representation:

$$\hat{\mathbf{q}} = \begin{bmatrix} \cos \frac{\theta}{2} & \mathbf{u} \sin \frac{\theta}{2} \end{bmatrix}^T$$

For a given 3D point p, we compute its rotation Rp as

$$\hat{\mathbf{p}}' = \hat{\mathbf{q}}[0 \ \mathbf{p}]^T \hat{\mathbf{q}}^{-1}$$

$$\hat{\mathbf{q}}^{-1} = \frac{\hat{q}}{||\hat{\mathbf{q}}||} \text{[}w - \mathbf{u}]^T$$
 conjugate

# Unit quaternions for rotations

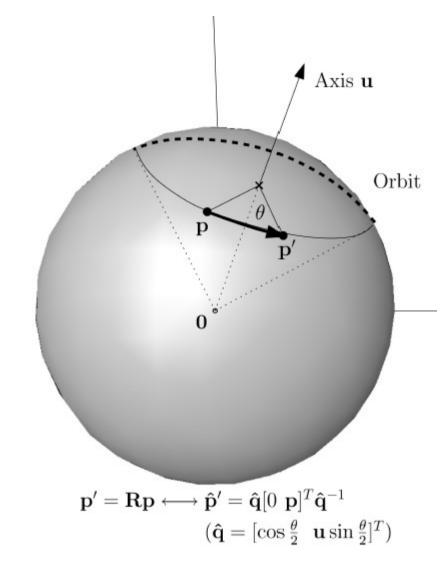

$$\hat{\mathbf{q}} = [w \ \mathbf{u}]^T \longrightarrow \mathbf{R}(\hat{\mathbf{q}}) = \begin{bmatrix} 1 - 2u_y^2 - 2u_z^2 & 2u_x u_y - 2w u_z & 2u_x u_z + 2w u_y & 0 \\ 2u_x u_y + 2w u_z & 1 - 2u_x^2 - 2u_z^2 & 2u_y u_z - 2w u_x & 0 \\ 2u_x u_z - 2w u_y & 2u_y u_z + 2w u_x & 1 - 2u_x^2 - 2u_y^2 & 0 \\ 0 & 0 & 0 & 1 \end{bmatrix}$$

# Conversion rotation matrix to quaternion

$$w = \frac{1}{2}\sqrt{\operatorname{trace}(\mathbf{R}) + 1}$$

$$\mathbf{u} = \begin{bmatrix} \frac{r_{yz} - r_{zy}}{4w} \\ \frac{r_{zx} - r_{xz}}{4w} \\ \frac{r_{xy} - r_{yz}}{4w} \end{bmatrix}$$

# Spherical linear interpolation (SLERP)

### LERP is non-sense for rotation matrices:

$$\mathbf{R}_{\lambda} = (1 - \lambda)\mathbf{R}_0 + \lambda\mathbf{R}_1,$$

$$\mathbf{R}_{\lambda} = \mathbf{R}_0 + \lambda(\mathbf{R}_1 - \mathbf{R}_0) = \text{LERP}(\mathbf{R}_0, \mathbf{R}_1; \lambda).$$

### SLERP is using quaternion algebra:

$$\hat{\mathbf{q}}_{\lambda}=(\hat{\mathbf{q}}_{2}\hat{\mathbf{q}}_{1}^{-1})^{\lambda}\hat{\mathbf{q}}_{1}$$

$$\hat{\mathbf{q}}^{\lambda} = (\exp(\theta \mathbf{u}))^{\lambda} = \exp(\lambda \theta \mathbf{u}) = \cos \lambda \theta + (\sin \lambda \theta) \mathbf{u}.$$

$$SLERP(\hat{\mathbf{q}}_1, \hat{\mathbf{q}}_2; \lambda) = \frac{\hat{\mathbf{q}}_1 \sin(1 - \lambda)\theta + \hat{\mathbf{q}}_2 \sin \lambda\theta}{\sin \theta}$$

$$SLERP(\hat{\mathbf{q}}_1, \hat{\mathbf{q}}_2; \lambda) \simeq_{\theta \to 0} (1 - \lambda)\hat{\mathbf{q}}_1 + \lambda\hat{\mathbf{q}}_2 = LERP(\hat{\mathbf{q}}_1, \hat{\mathbf{q}}_2; \lambda)$$

# Spherical linear interpolation (SLERP)

$$SLERP(\hat{\mathbf{q}}_1, \hat{\mathbf{q}}_2; \lambda) = \frac{\hat{\mathbf{q}}_1 \sin(1 - \lambda)\theta + \hat{\mathbf{q}}_2 \sin \lambda\theta}{\sin \theta}$$

Useful for computer graphics animation (bone. skinning at articulation)

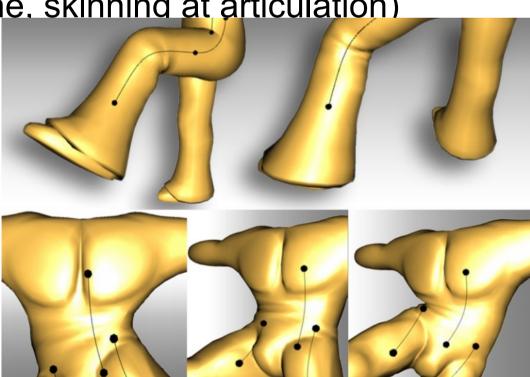

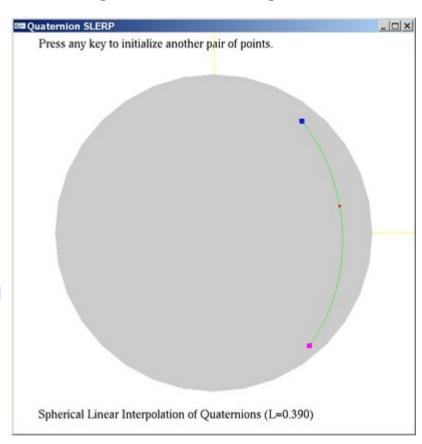

# Bilateral filtering

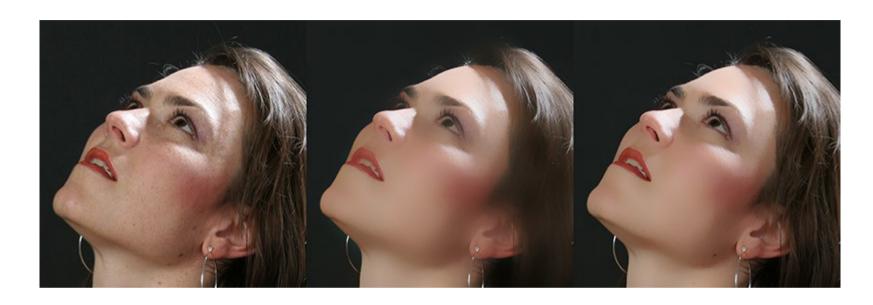

Edge-preserving smoothing

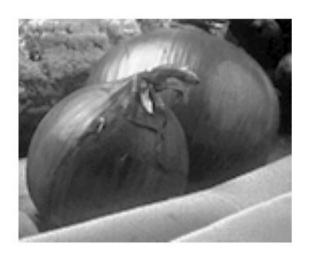

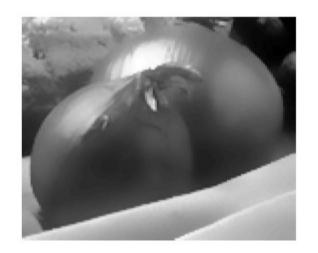

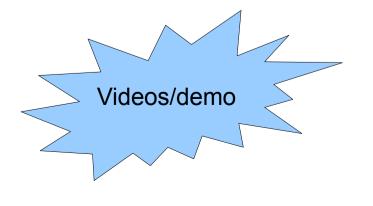

# Gaussian filtering: Blur everything

Traditional spatial gaussian filtering

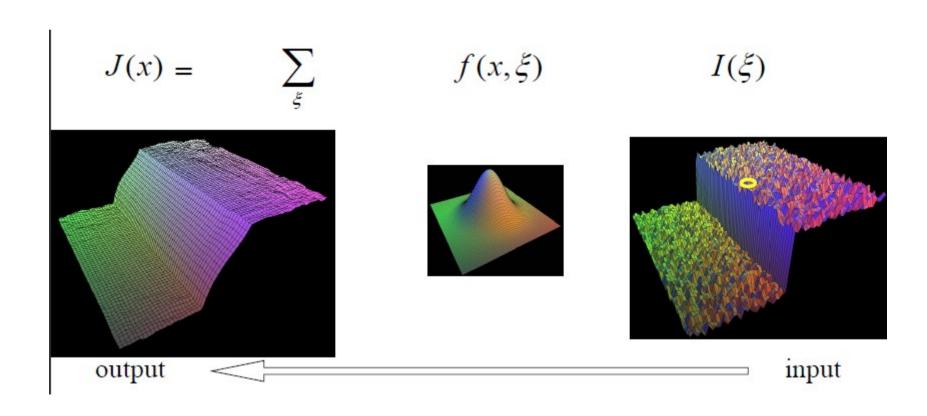

# Bilateral filtering

New! gaussian on the intensity difference filtering

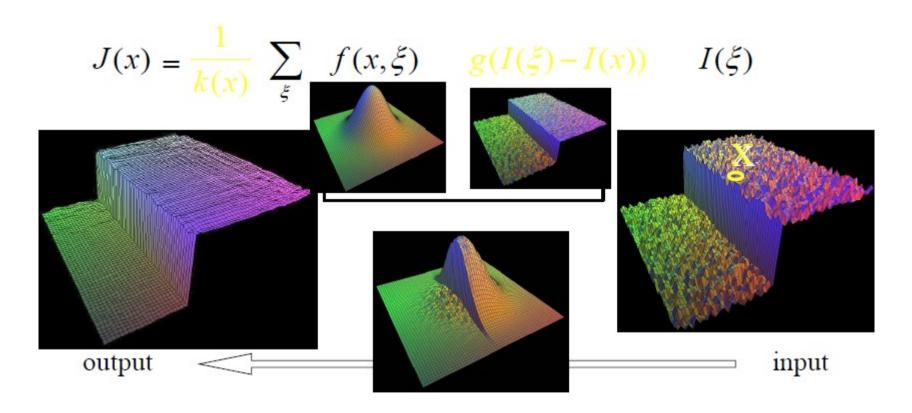

Bilateral Filtering for Gray and Color Images, Tomasi and Manduchi 1998 .... SUSAN feature extractor...

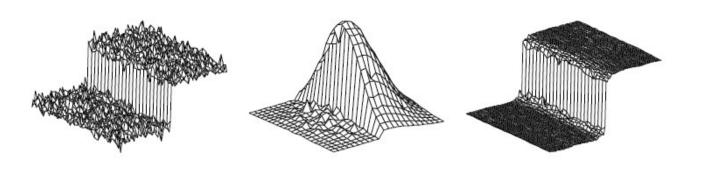

## Range filtering

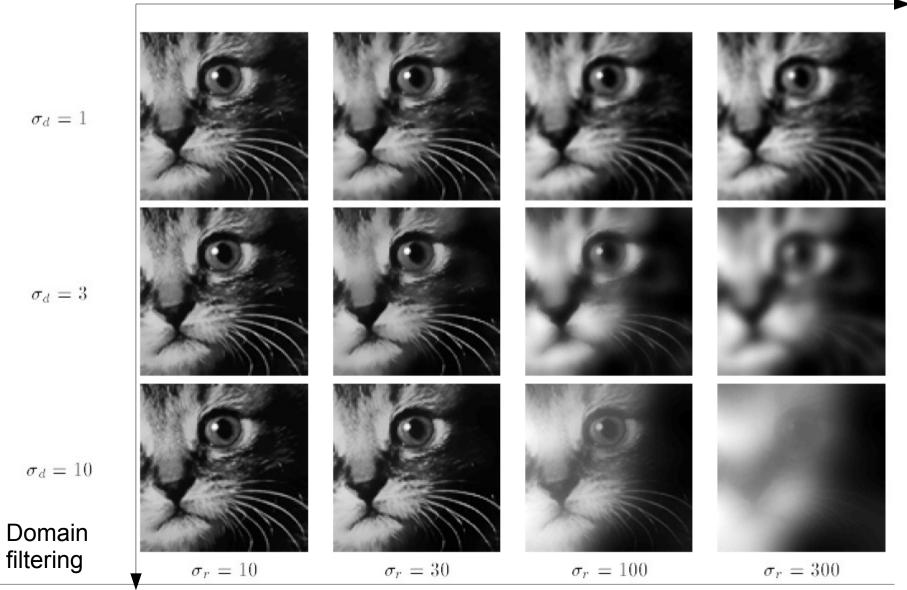

# Iterative Closest Point (ICP)

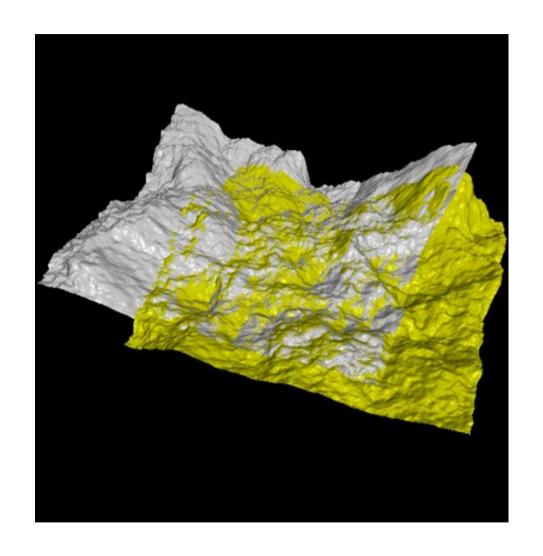

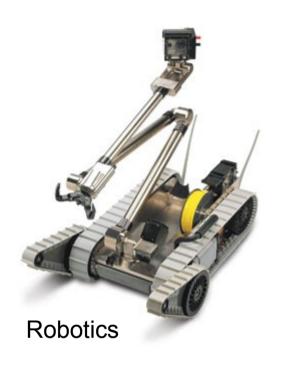

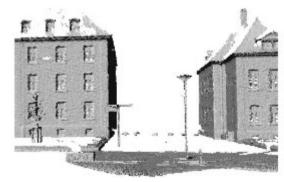

Align point sets. For example, terrains (DEMs)

# Align point sets obtained from range scanners

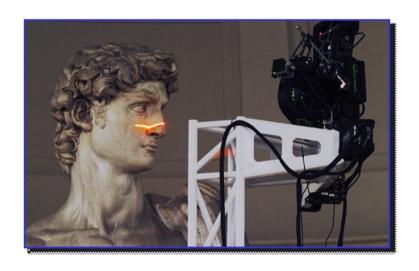

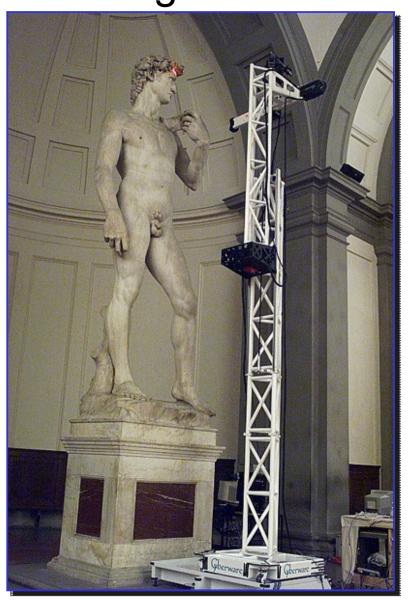

http://www-graphics.stanford.edu/projects/mich/

# ICP for solving jigsaws

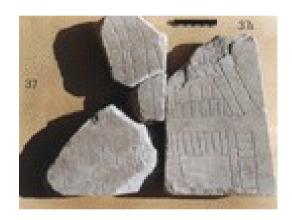

Solve stone jigsaws...

# ICP: Algorithm at a glance

- Start from a not too far transformation
- Match the point of the target to the source
- Compute the best transformation from point correspondence
- Reiterate until the mismatch error goes below a threshold

In practice, this is a very fast registration method...

A Method for Registration of 3-D Shapes. by: Paul J Besl, Neil D Meller Trans. Pattern Anal. Mach. Intell., Vol. 14, No. 2. (February 19)

# ICP: Finding the best rigid transformation

Given point correspondences, find the best rigid transformation.

$$X = \{x_1, ..., x_n\}$$

Observation/Target

$$P = \{p_1, ..., p_n\}$$

Source/Model

Find (R,t) that minimizes the squared euclidean error:

$$E(R,t) = \frac{1}{N_p} \sum_{i=1}^{N_p} ||x_i - Rp_i - t||^2$$

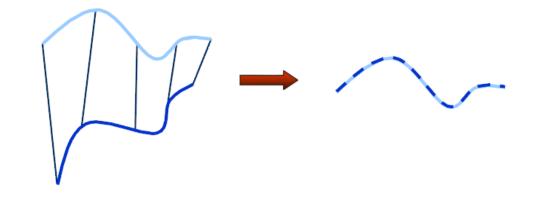

# Align the center of mass of sets:

$$\mu_x = \frac{1}{N_x} \sum_{i=1}^{N_x} x_i$$
 and  $\mu_p = \frac{1}{N_p} \sum_{i=1}^{N_p} p_i$ 

$$X = \{x_1, ..., x_n\}$$

$$P = \{p_1, ..., p_n\}$$

$$X' = \{x_i - \mu_x\} = \{x'_i\}$$

$$P' = \{p_i - \mu_p\} = \{p'_i\}$$

# Finding the rotation matrix:

$$W = \sum_{i=1}^{N_p} x_i' p_i'^T$$

# Compute the singular value decomposition

$$W = U \begin{bmatrix} \sigma_1 & 0 & 0 \\ 0 & \sigma_2 & 0 \\ 0 & 0 & \sigma_3 \end{bmatrix} V^T \qquad \sigma_1 \ge \sigma_2 \ge \sigma_3$$

# Optimal transformation:

$$R = UV^{T|}$$
$$t = \mu_x - R\mu_p$$

# Registration of many point sets to a common atlas

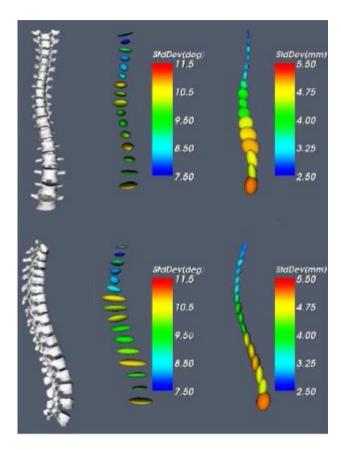

Scoliotic Spine (Atlas of 307 patients)

Many variants of ICP method (truncated, robust, etc.)

# What computational geometers say

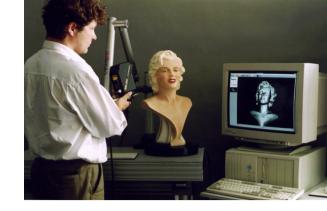

In theory,

ICP may provably run very slowly for well-constructed point sets...

David Arthur; Sergei Vassilvitskii

Worst-case and Smoothed Analysis of the ICP Algorithm, with an Application to the k-means Method

FOCS 2006  $\Rightarrow$  O(n/d)^d iterations (exponential)

### ... but smooth analysis of ICP is polynomial

Theorem. With probability 1-2p ICP will finish after at most

$$O(n^{11}d\left(\frac{D}{\sigma}\right)^2p^{-2/d})$$
 iterations.

Since ICP always runs in at most  $O(dn^2)^d$  iterations, we can take

 $p = O(dn^2)^{-d}$  to show that the smoothed complexity is polynomial.

# Computing nearest neighbors in ICP...

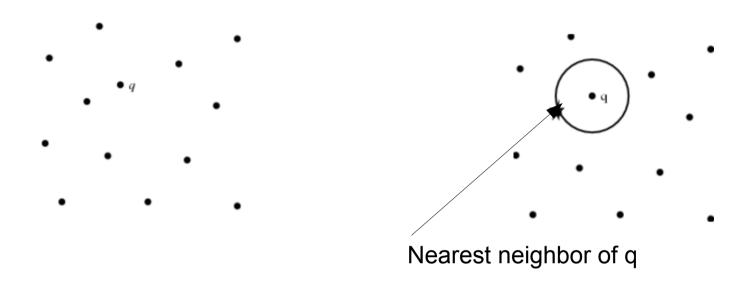

- Naive linear-time algorithm
- Tree-like algorithm using kd-trees
- Tree-like algorithm using metric ball trees

•..

Challenging problem in very high-dimensions (common to work up to dimension > 1000 nowadays)

# Installez JOGL sur vos machines svp

Java OpenGL

https://jogl.dev.java.net/

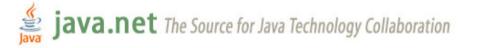

My pages Projects Communities java.net

Projects > general > gen-archive > games-core > jogl

Get Involved

java-net Project Request a Project

Project Help Wanted Ads Publicize your Project

Submit Content Site Help

Project tools
Project home

Announcements

Discussion forums Mailing lists

Documents & files

Issue tracker

Search

If you were registered and logged in, you could join this project.

Summary Java bindings for OpenGL

Categories None

License Berkeley Software Distribution (BSD) License

Owner(s) kbr

Welcome to the JOGL API Project!

#### Overview

The JOGL project hosts the development version of the Java™ Binding for the OpenGL® API (<u>JSR-231</u>), and is designed to provide hardware-supported 3D graphics to applications written in Java. JOGL provides full access to the APIs in the OpenGL 2.0 specification as well as nearly all vendor extensions, and integrates with the AWT and Swing widget sets. It is part of a suite of open-source technologies initiated by the Game Technology Group at Sun Microsystems.

Please see the JOGL demos for illustrations of advanced OpenGL techniques now possible with the Java platform.

Documentation is available for <u>developers wishing to use</u> JOGL in their applications as well as those wishing to <u>build the JOGL source tree</u>.

#### **Useful Links**

- JOGL Forums
- · OpenGL Home
- JOGL Demos
- JOGL User's Guide
- . The NetBeans OpenGL Pack
- JavaOne 2007 BOF Slides on JOGL
- JavaOne 2006 BOF Slides on JOGL
- JavaOne 2004 Presentation Slides on JOGL
- JavaOne 2003 Presentation Slides on JOGL
- JavaOne 2002 Slides on OpenGL for Java
- Sun Contributor Agreement (FAQ)

L